# Photoshop 2021 (version 22) keygen.exe Free Download PC/Windows [Latest] 2022

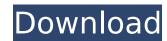

1 / 4

# Photoshop 2021 (version 22) Crack + PC/Windows (April-2022)

A raster image is a bitmap that is made up of dots (pixels). A vector image is a line drawing. In Photoshop, a layer is a file, treated just like any other file in the file system. Photoshop, like other graphics programs, can be used to design logos, web pages, and other items. It's a tool that enables professional designers to create stock photography (creating images that are not your own) as well as edit images to perfect their appearance. Photoshop is ideal for photo retouching and manipulation. These processes can include enhancing details in a photo, removing unwanted elements, flattening layers, and enhancing curves. On the other hand, it also makes it easy for a novice to make changes to a photo to make it look better. Many web pages that use photo retouching or manipulation use Photoshop. While it's an industry standard, Photoshop is available for a variety of platforms, including Macs and Windows. With a broadband internet connection, you can add images to pages on your own site in any image-editing program or online photo gallery. The downloadable free trial of Photoshop Elements is a good place for beginners to start when you're new to image editing. In this chapter, I describe basic Photoshop or operations and provide some useful tutorials. Although the chapters are are a described by particular Photoshop that the top of the workspace and working through the tools on the toolbars. To find tutorials and help on all the features of Photoshop, I recommend the web. Some simple tutorials for basic target at the Adobe website at \_www.adobe.com/products/photoshop\_A few tricks and techniques for major features are available in Photoshop ton operations, it offers some helpful tools and Elements plug-ins. The best online site for tutorials and learning tools is the Adobe site at \_www.adobe.com/products/photoshop\_elements.log.—this means that particular feature is turned off. Adobe uses a layer-based system for manipulating raster images. Figure 1-1 shows the Photoshop workspace. From left to right, the

# Photoshop 2021 (version 22) Crack +

The speed and memory requirements of the newer versions of Photoshop and Elements have increased so that a lot of files can be processed with this version. For the first time, I'm sharing with you the best, easiest and safest method to get free computer Photoshop elements practice. Download free Adobe Photoshop Elements 11.0 for free on your computer. No online application or annoying ads, just a simple download link to the program. How to get Adobe Photoshop Elements 11.0 for free? Alright. So you have Photoshop Elements and you're all excited to get started. Well, here's what you need to do. Follow these steps: Visit the official program page. Click the "Get Photoshop Elements" button. Confirm the license agreement. If you have Adobe ID, click the "Continue to Adobe ID" button. Otherwise, click "Continue to Amazon" to create your account. After the license agreement, click the "Get Photoshop Elements" button. You will be redirected to the download page. Accept the license agreement and download the software. Now you have Photoshop Elements 11 for free and ready to be used on your computer, tablet or smartphone. Requirements: Adobe Photoshop Elements 11.0 requires a Windows-compatible PC with at least 2GB of RAM. Adobe Photoshop Elements 11.0 can be used by running the program directly from the disc or by downloading it onto your computer from the official Adobe site. In addition, you will require a serial number or an Adobe ID, you will require a serial number or an Adobe ID to ensure the software is associated with the option to activate your Adobe ID with your PayPal information. If you already use PayPal, you can simply update your profile. If you use another payment provider, you will need to add your information to Adobe's At least 1GB of RAM to work with Photoshop Elements 11.0 How to Install Adobe Photoshop Elements 11. 388ed7b0c7

# Photoshop 2021 (version 22) Crack + Download

# What's New in the Photoshop 2021 (version 22)?

Q: Python: Passing values using variable to encode function I've been researching a bit but I can't seem to find the answer to this problem. I'm writing a script that asks the user to select an option from a menu. They select a choice and based on their selection, the output changes. When the user selects option "b", my script writes the outputs of my script to a list of URLs. The numbers of entries in my lists correspond to the number of loops executed. For example, if the user selects option "a", then the following occurs: urls = [('option a', url1), ('option b', url2), ('option c', url3)] The users asks if they want to continue, and based on their answer, one of the urls is chosen as the url of the next run. So as it is now, if the user selects option b, it should write the output of my script as a list of urls in the form: urls = [('option b', url2), ('option c', url3)] If option b was chosen, then the output should be: urls = [('option b', url2), ('option c', url3)] So far, I've created the code to select the option the user wants, but it won't switch from the first option to option b if the user selects option b. The original menu this code was taken from simply had the words: "Use output as links" And I used a set of different functions to choose the option the user wanted def choice\_a(): print("Below are links generated with the aid of your input") print("1. I want to use this output as Links") print("2. Do Not Use this output as Links") answer = "1": correct\_answer = "Yes" print("Fine! Good job!") return correct\_answer = "No" print("Fine! Good job!") return correct\_answer = "Yes" print("Fine! Good job!") return correct\_answer = "No" print("Fine! Good job!") return correct\_answer.